## **Free Photoshop Software Free Download NEW!**

Installing Adobe Photoshop is the first step in making the software work for you. Unfortunately, Adobe Photoshop does not come free, and you will need to purchase a license. A legitimate copy is necessary to install the software on your computer. Once you open the software for the first time, you will see the license screen. You will need to activate the software with your serial number. After you activate the software, you will be ready to start using the software. You can also crack Adobe Photoshop, but it is not recommended as it may void your warranty. The best way to crack Adobe Photoshop is to use a keygen online, which will generate a valid serial number for you. The keygen will generate a valid serial number that you can use to activate your software. After the serial number is generated, you can enter it into the software and start using it.

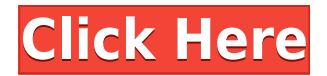

If you're in the market for a new photo editing package, Adobe Photoshop has often been the standard. Reviewers generally consider the program deep, powerful, and a bit buggy. Here are the highlights. The new features—selective-brush borrowing, new "Smart Brush" edge tool, and new Lens Flare—are experimental. When I was a college student in the late 1980s, a wonderful mutual friend introduced me to Photoshop. I remember walking outside the graphics lab and there was Jason DeMartin, widely considered the best digital artist of the day, adjusting the brightness of his computer monitor. That was the first time I realized that a powerful piece of computing technology could be used as an extension of the artist who used it. How do you replace Multiplex, the mousedriven tool of the late 1980s and early 1990s, with the touch-driven interface that became the standard in the newer versions of Photoshop? The answer is fairly simple: you decide as the designer whether it's more important to have a powerful tool that requires a lot of time to master, or to have a tool that's easy for the creatives who use it. The basic layout of Elements 2019 resembles Elements 2018 in that the basic workflow tools are found on the left, the CC panel is found on the right, and an Info window occupies the bottom of the window. There are other View aids and a few other tools, while the Layers panel is still split in half to show layered and un-layered images. The dark gray shading on the Layers panel marks areas of the image that can be masked.

## **Adobe Photoshop CC 2018 Download free Activation 64 Bits 2023**

**How to access:** You can use the tool for all of your color needs, but you'll find the most value if you're a frequently color-coding creative who wants to print out sticky notes for your workflow. Remember to switch out colors to preview on the test canvas, and to save them as a new swatch. You can usually find all of your swatches listed under the Library tab. A swatch makes a great pattern on its own or with other swatches, and you can copy them to use again. If you'd rather pick out your colors individually, the swatch picker tool is great for that. For more information on the Swatches tool, click on the highlighted link above. For more on styling patterns or adding a gradient to a stock photo, read on. For a refresher on your Lumen and other preferences, click here. It only takes a couple minutes to learn how to use the Stroke tool. First, click on the Line tool and then click the Stroke tool. You can begin to draw a line on any of the tools in any of the toolbars. Next, click and drag the line within the image. Photoshop will place a line in the area that is under the line you clicked. Adobe Photoshop is a tool for non-photographers as well. Those who love to make graphics and images can make the most of it. Anyone searching for high quality design templates can use Photoshop to make it happen. It is a professional software for creative and graphic designers. It does the same thing as the Live Paint tool within Photoshop – it gives you the same basic features of the Paint Bucket. You can choose a color and then paint out the areas in your image that you want to fill. The Gradient tool gives you the ability to create unique colors and patterns to bring your artwork to life. e3d0a04c9c

## **Download Adobe Photoshop CC 2018License Key With License Code 64 Bits 2023**

The must-have tool in any online business or blog is a subscription form. A form with subscribers is the basic need of any blog. Our form has a lot of information, and we have it all inside. This makes it quicker for people to subscribe, because they can read the post, and know how to get our email subscription form. The next-generation of browser features for Photoshop give photographers and hobbyists new ways to create and share works of art. To start, with Share for Review (beta), users can highlight blocks of images and text on websites and see all content in a single collaborative view. Additionally, with the new Photoshop mobile app, in-browser editing is more simple and intuitive than ever before, and optimized for touch-based use. "Adobe continues to push the boundaries of creativity, empowering today's photographers and graphic designers to push the deadlines for hundreds of projects at once while seamlessly collaborating on the fly," said Shantanu Narayen, Adobe's president and CEO. "We're always looking for new ways to accelerate workflow and collaboration, and with the introduction of Share for Review, Share URLs, in-browser editing in the Photoshop mobile app, and more, we're excited to continue to push the limits of creativity and the state-of-the-art for the industry and consumers." Adobe's Photoshop is the world's leader in the world of professional editorial image editing and has been in that position for the last 25 years. Today's announcements showcase how Adobe is integrating the capabilities of Photoshop in new ways to unlock creativity and make our creative workflows more collaborative and intuitive.

free photoshop software free download for windows 7 photoshop setup download windows 7 photoshop windows 10 setup download anurag photoshop software free download windows 7 photoshop software free download for windows photoshop setup file for pc free download photoshop cs3 setup download for pc photoshop software free download pc adobe photoshop cs6 full setup download for pc photoshop ps6 setup download

Portrait 2 from Photoshop and Photo Straighten from Photoshop Elements is a former tool for fixing camera shake in photographs. Both can now be used for automatically fixing plane and plumb lines. A brand new interactive ruler is now included in Photoshop for adjusting scale, straightening and panoramas. Photoshop Fixer is now available to manually improve photographs. The tool can also fix problems with details like orange skies, blurred backgrounds and reflections. Other new tools include the ability to create clever stickers, seamless textured images and custom-designed frames—unlike other tools in its class. The new Close Object To Crop (CO2C) feature can be used to easily crop images with the objects you want to keep or save out objects for a future refigure. The circles, arrows and other shapes can be docked as a preset and loaded as a preset. Color Clarity can now remove artifacts, banding and even halos from images. The tool can now be used for both canvas and resolution cleans, and only reduces the file size, while preserving layers in the document and making other document changes. The tool also includes a background for equalized and more advanced usage. To help, Adobe's team of educators is offering virtual and web-based classes for Photoshop. The goal is to make Photoshop as easy to learn and unleash as much creativity as possible. More information is available at Adobe's site on JAVA FX . Adobe is also offering new ways for designers to learn Photoshop. The company recently announced the creation of StudentED . The course is offered via Creative Campus, a service that offers virtual education. Students can sign up

for classes, review online content with a video conferencing tool and communicate with their instructor on a platform.

With the newest version of Photoshop, which will be released in 2021, you'll notice has a new welcome screen with a few useful links. A filter symbol now appears in the top banner, giving you instant access to both creative and storytelling features. New Photo & Video features include better Touch-up tools, a host of collaboration enhancements, and an updated library of video devices. The UI is also faster and more intuitive.

Other new Photoshop features include: In 2023 Elements, Adobe continues to offer its best in feature-rich photo editing software for home and professional users. The new version will also offer new collaboration tools and workflows, powered by AI technology. The new version of Elements will allow consumers to create stunning professional-quality photos directly on their favorite device by taking advantage of the latest in AI-powered visual effects . All of these updates are available through Photoshop's main app, including the new Lightroom integration. Lightroom's interface has a similar feel to the new Photoshop, making the Lightroom + Photoshop combination even more comprehensive. The biggest update to Adobe Photoshop is in the form of its new "3D" feature set introduced as part of the Lightroom 6 update in January — in the shape of the Substance Engine, which involves building a scene with 3D objects as layers and blending those layers together. This allowed Lightroom users to switch from the traditional Photoshop Looks-like-what-you'll-see-inclient-rendering (CLR) workflow for a much more realistic appearance in the huge editor.

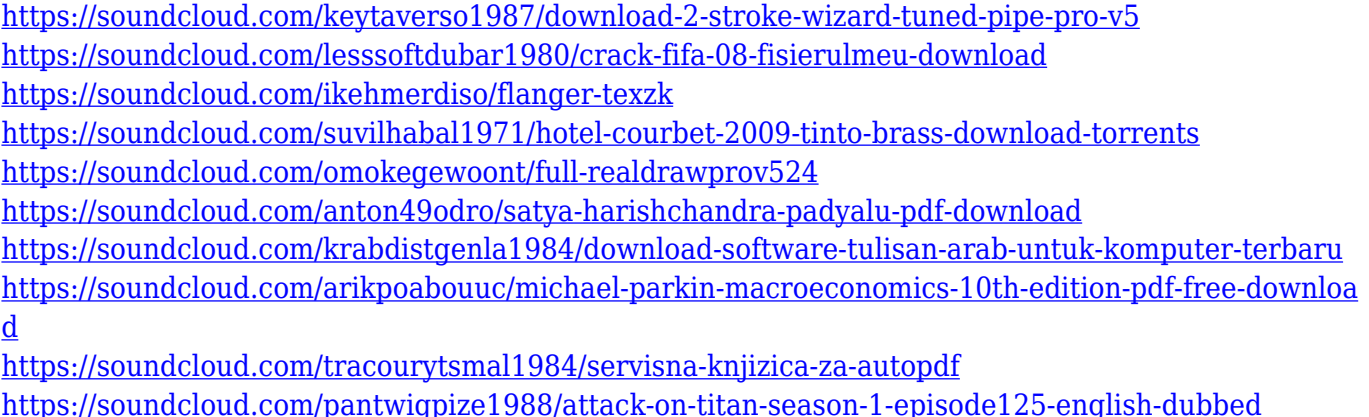

<https://soundcloud.com/pantwigpize1988/attack-on-titan-season-1-episode125-english-dubbed> <https://soundcloud.com/cicericaiatip/fsx-service-pack-2-crack-game-hack-password> <https://soundcloud.com/lesssoftdubar1980/autocad-2014-english-win-32bit-dlmsfx-keygen> <https://soundcloud.com/kidneybaramie/holzher-campus-cnc-software-downloads>

It goes without saying that Elements' features and tools are built to support amazing Photoshopesque special effects. The good news is that they aren't just for pros. Elements makes effecting a blank canvas as easy as dragging a finger. Adobe's Instant Extraction & Web Enhancement feature in Photoshop Elements allows users to add text and other data from a website into a file. E-comm makes it easy to copy text from a webpage and paste it as a watermark into a photo, for instance. Adobe Premiere Elements has a pretty unique audio editing feature: the Audio Wet and Dry Pad. Its name pretty much says it all. It lets you quickly drag on a visual noise-dampening effect over an audio track, making it much easier to get out of the way. Instead of having to hold down a button to zoom in or out, Elements' Translate keyboard shortcuts let you move around a photo, and zoom in and out with a single keystroke. The same goes for the Rotate tool. You might not think of it, but the Photo Bin is a handy feature. It lets you store a bunch of images for later using. But you can also

alter a photo's perspective and background with the animation controls. When you save a photo in Elements, you can choose which parts of the image get saved. That way you don't have to waste time cropping out everything that you don't want to keep, just what you do. Adobe Photoshop is included in Google's free Google Drive cloud storage. With the service, you can keep your Photoshop files secure and backed up online after editing. And you can access them from computers, tablets, and phones at any time. They're also accessible offline so you can happily work away from a network connection.

The Features of the Adobe Photoshop are:

- **Resize:** Select an area or an object and click on the Resize Tool to resize a selected area. Simply drag a point on the canvas and Photoshop will resize an image accordingly.
- **Surface:** Create a new multi-layer document with many different edits and apply new style settings. Use this functionality to make use of the surface of an object and change the way perspective is being presented. It will allow users to share a document across surfaces allowing multiple people to work on the same file at the same time.
- **Lens Blur:** With the new feature, users can utilise the traditional image enhancing feature of lens blur. This feature enables users to add an aura-like effect to the photograph, giving it a vintage look.
- **Lens Blur and Dust:** A new feature called Lens Blur and Dust gives users the ability to blur and add effects on the multiple pixel levels to make the photograph look more unique.
- **Motion Blur:** A new feature that allows users to create an image that has soft movement in it. Users can create blur effects using alternate motion blur settings by moving the mouse cursor over the edges of the picture and using the scroll wheel. This will give the blurred image that effect it has.
- **Crop:** Crop an image, adjust the proportions using different crop settings and cut out the edges of the image instead of adjusting the entire image area.
- **Lasso Tools:** With the Lasso tool, users can be able to select an area of an image and then make small selections to add artificial lights, focus, and other effects to an image.
- **Clone Stamp:** The new tool gives users the ability to take an existing feature that is on the image and duplicate it on other portions of the canvas.
- **Paint Bucket:** Paste entire layers like channels. Quickly paste multiple layers at a time and paste them into a specific area.
- **Channels:** The new feature enables users to search high contrast in one shot, and give users a more consistent and consistent image editing experience. This feature enables users to search channels from high to low contrast in one shot.